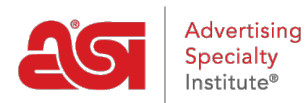

[Knowledgebase](https://kb.asicentral.com/focus-win/en-GB/kb) > [ESP Websites](https://kb.asicentral.com/focus-win/en-GB/kb/esp-websites) > [Getting Started](https://kb.asicentral.com/focus-win/en-GB/kb/getting-started-6) > [ESP Websites and Company Stores](https://kb.asicentral.com/focus-win/en-GB/kb/articles/esp-websites-and-company-stores-training) **[Training](https://kb.asicentral.com/focus-win/en-GB/kb/articles/esp-websites-and-company-stores-training)** 

ESP Websites and Company Stores Training

Matt G - 2024-05-23 - [Getting Started](https://kb.asicentral.com/focus-win/en-GB/kb/getting-started-6)

ASI offers on-demand webinars which you can watch at your convenience. Click on the video thumbnails to view webinars that will help you to build, customize and manage your ESP Website and Company Stores.

# **ESP Websites - Basics Webinar**

This webinar is presented in four sections: Brand it, Own it, Retail it, and Use it. You will learn how to personalize your site, set display options, and review the eCommerce capabilities. Lastly, there will be a demonstration of how your customer will play an order on your site.

**Note:** To view the webinar in full screen, click on the YouTube button and then click on the Full Screen option.

### **ESP Websites - Advanced Webinar**

In this webinar, you will learn how to focus your ESP Website using products, create and apply site navigation, and sync your site with Google Analytics.

**Note:** To view the webinar in full screen, click on the YouTube button and then click on the Full Screen option.

#### **ESP Websites - Company Stores Webinar**

A company store is a website that we, as the distributor, host for a customer or end user. This webinar will focus on understanding, configuring, and using company stores.

**Note:** To view the webinar in full screen, click on the YouTube button and then click on the Full Screen option.

# **Custom Products Webinar**

Custom Products are products that you can personalize for use on your ESP Website and/or Company Store. In this webinar, you will learn how to customize an existing product, how to create a completely custom product from a blank template and how to use custom products in product collections.

**Note:** To view the webinar in full screen, click on the YouTube button and then click on the Full Screen option.

### **Banners Webinar**

This webinar demonstrates how to update the banner images on an ESP Website, using graphics provided by ASI, as well as how to upload your own custom images. Please note that the information covered in this session will not apply to custom sites. If you would like to check whether your site is custom, please contact the ASI Technical Product Support department.

**Note:** To view the webinar in full screen, click on the YouTube button and then click on the Full Screen option.